Dimostrazione. (1) segue dal lemma 21.5.

L'enunciato segue ancora dal lemma 21.5. **Lemma 21.7.** *Siano dati numeri reali*

 $a_1, \ldots, a_m \text{ con } \alpha := \min(a_1, \ldots, a_m),$  $\beta := \max(a_1, \ldots, a_m)$ . Allora *l'inviluppo*  $convesso$  *dell'insieme*  $\{a_1, \ldots, a_m\}$  *è l'inter-*

Dimostrazione.  $I := [\alpha, \beta]$  è un insieme convesso che contiene tutti i punti dati. Dobbiamo dimostrare che  $I$  è il più piccolo insieme convesso con questa proprietà. È chiaro che non possiamo togliere le estremità  $\alpha \in \beta$ , perché esse appartengono ai punti  $a_i$ . Se invece da  $I$  togliamo punti interni, otteniamo un insieme che non è più convesso, perché il segmento che congiunge  $\alpha \in \beta$  è proprio  ${\cal I}$ . **Teorema 21.8.**  $\mathcal{R}_{\varphi}(V) = [\lambda_m, \lambda_1].$ Dimostrazione. Per la nota 20.16 esiste

che  $\varphi e_1 = \lambda_1 e_1, \ldots, \varphi e_m = \lambda_m e_m$ .

 $\lambda_1 \alpha_1^2 + \ldots + \lambda_m \alpha_m^2$  $\alpha_1^2 + \ldots + \alpha_m^2$ 

 $t_1 + \ldots + t_m = t_k$ 

 $||v, v||$ 

 $v = \alpha_1 e_1 + \ldots + \alpha_m e_m$ . Per il corollario 21.6

Per  $1 \leq k \leq m$  sia  $t_k := \frac{a_k}{2}$ .

Allora  $t_k \geq 0$  e  $t_1 + \ldots + t_m = 1$ , e vedia-

(2) Se viceversa sono dati numeri reali

 $\frac{N}{\|v,v\|} = t_1 \lambda_1 + \ldots + t_m \lambda_m$ appartiene all'inviluppo convesso dei nume-

(1) Sia  $v \in V \setminus 0$ , ad esempio

 $||v, v||$   $\alpha_1^2 + \ldots$ 

allora

mo che

prima

 $[\lambda_m, \lambda_1].$ **Corollario 21.9.**

 $||v, \varphi v|| \quad \lambda$ 

 $||v, \varphi v||$ 

ri reali  $\lambda_1, \ldots, \lambda_m$ .

 $\cdots$ 

 $\varphi v = \varphi(\alpha_1 e_1 + \ldots + \alpha_m e_m)$  |  $= \alpha_1 \varphi e_1 + \ldots + \alpha_m \varphi e_m$ 

(2) L'ipotesi implica che

*vallo*  $[\alpha, \beta]$ .

se poniamo  $\alpha_k := \sqrt{t_k}$  per ogni k, allora

 $\frac{\alpha_k}{\alpha_1^2+\ldots+\alpha_m^2}=\frac{t_k}{t_1+\ldots+t_m}$ 

 $t_1\lambda_1 + \ldots + t_m\lambda_m = \frac{\|v\,,\varphi\,v\|}{\|v\,\|}$ 

(3) Ciò mostra che  $\mathcal{R}_{\varphi}(V)$  coincide con l'inviluppo convesso dei numeri reali  $\lambda_1,\ldots,\lambda_m$ e quindi, per il lemma 21.7, con

> $\lambda_1 = \max \mathcal{R}_{\varphi}(V)$  $\lambda_m = \min \mathcal{R}_{\omega}(V)$

# Corso di laurea in matematica Anno accademico 2004/05 Numero 6

## **L'insieme di Rayleigh**

**Situazione 21.1.** *V* sia uno spazio vettoriale reale di dimensione finita $m\geq 1$ e  $\parallel$   $\parallel$ un prodotto scalare reale su  $V \nightharpoonup V \rightarrow V$  sia un'applicazione lineare *simmetrica* rispetto  $a \parallel \overline{\parallel}$ , cioè nel senso della definizione 20.2.  $\lambda_1,\ldots,\lambda_m$ siano gli autovalori (necessariamente reali) di  $\varphi$  e  $\lambda_1 \geq \ldots \geq \lambda_m$ .

**Definizione 21.2.** Per  $v \in V \setminus 0$  sia

$$
\mathcal{R}_{\varphi}\left(v\right):=\frac{\left\|v,\,\varphi\,v\right\|}{\left\|v,\,v\right\|}
$$

il *quoziente di Rayleigh* di  $\varphi$  in  $v$ . Per un sottoinsieme  $X \subset V$  sia inoltre

$$
\mathcal{R}_{\varphi}\left(X\right):=\left\{ \mathcal{R}_{\varphi}\left(v\right)\mid v\in X\setminus0\right\}
$$

 $\mathcal{R}_{\varphi}(X)$  si chiama l'*insieme di Rayleigh* di  $\varphi$  convess su  $\overline{X}$ .  $\mathcal{R}_{\varphi}(V)$  in alcuni libri di analisi numerica è anche detto semplicemente l'insieme dei valori di $\varphi.$ 

**Osservazione 21.3.** - *sia un autovettore di*  $\varphi$  per *l'autovalore*  $\lambda$ . Allora  $\mathcal{R}_{\varphi}(v) = \lambda$ .

Dimostrazione. Un autovettore è  $\neq 0$ , percio` il quoziente di Rayleigh e` definito. Inoltre

$$
\frac{\|v, \varphi v\|}{\|v, v\|} = \frac{\|v, \lambda v\|}{\|v, v\|} = \frac{\lambda \|v, v\|}{\|v, v\|} = \lambda
$$

**Osservazione 21.4.** *Sia*  $v \in V \setminus 0$ *. Allora*  $\mathcal{R}_{\varphi}\left(\frac{v}{|v|}\right) = \mathcal{R}_{\varphi}(v)$ . Perciò

$$
\mathcal{R}_{\varphi}\left(V\right)=\mathcal{R}_{\varphi}\left(\left\{v\in V\mid\left|v\right|=1\right\}\right)
$$

 $$  ${normale\;di\;V\;e\;v,w\in V\;con}$ 

$$
v = \alpha_1 e_1 + \ldots + \alpha_m e_m
$$
  

$$
w = \beta_1 e_1 + \ldots + \beta_m e_m
$$

 $con \ \alpha_i, \beta_i \in \mathbb{R}$ . Allora

$$
\|v,w\|=\sum_{k=1}^m\alpha_k\beta_k
$$

### Dimostrazione. Abbiamo

$$
||v, w|| = ||\alpha_1 e_1 + \ldots + \alpha_m e_m,
$$
  
\n
$$
\beta_1 e_1 + \ldots + \beta_m e_m ||
$$
  
\n
$$
= \sum_{i=1}^m \sum_{j=1}^m \alpha_i \beta_j ||e_i, e_j||
$$
  
\n
$$
= \sum_{i=1}^m \sum_{j=1}^m \alpha_i \beta_j \delta_{ij} = \sum_{k=1}^m \alpha_k \beta_k
$$
  
\n
$$
e_j
$$

 $$  $to normale\ di\ V\ e\ v\ \in\ V\ con$ 

$$
v=\alpha_1e_1+\ldots+\alpha_me_m
$$

*Allora:*

$$
(1) \|v, v\| = \sum_{k=1}^{m} \alpha_k^2.
$$

 $(2)$  *Se gli e<sub>k</sub> sono autovettori di*  $\varphi$  *con*  $\varphi e_k = \lambda_k e_k$  per ogni k, allora  $||v, \varphi v|| = \sum_{k=1}^{m} \lambda_k \alpha_k^2$  $\sum_{k} \lambda_k \alpha_k^2$ 

In questo numero

- 21 L'insieme di Rayleigh Matrici normali Il baricentro
- 22 Spazi ortogonali intermedi Calcolo matriciale
- $= \alpha_1 \lambda_1 e_1 + \ldots + \alpha_m \lambda_m e_m$ 23 Formule per il prodotto scalare Regressione ortogonale 24 La formula di proiezione
	- La matrice di covarianza Bibliografia

### **Matrici normali**

Una matrice  $A \in \mathbb{R}_m^m$  si dice *normale*, se  $AA^t = A^t A$ . Una matrice simmetrica è evidentemente normale, ma anche ogni matrice antisimmetrica (cioè tale che  $A^t = -A$ ) e ogni matrice ortogonale (cioè tale che  $A^t = A^{-1}$ ) è normale. Matrici antisimmetriche o ortogonali però non hanno in genere autovalori reali, si può però dimostrare che, se con $\varphi \; := \; \bigcirc \; Ax$  definiamo  $\mathcal{R}_{\varphi}(V)$ 

una base ortonormale  $e_1, \ldots, e_m$  di V tale come nella definizione 21.2 (rispetto al prodotto scalare comune),  $\mathcal{R}_{\varphi}(V)$  coincide anche in questo caso con l'inviluppo convesso dell'insieme degli autovalori di A. Cfr. Stoer/Bulirsch, 85.

### **Il baricentro**

**Lemma** 21.10.  $f_1, \ldots, f_n$  siano *punti* in  $\mathbb{R}_m$ . Per  $c \in \mathbb{R}_m$  sia

$$
\frac{\alpha_k^2}{\alpha_1^2 + \ldots + \alpha_m^2}.
$$
 
$$
F(c) := \sum_{i=1}^n |f_i - c|^2
$$

*Allora assume il suo minimo nel bari* $centro \frac{f_1 + \cdots + f_n}{\cdots}.$ *.*

Dimostrazione. Con  $c := (c_1, \ldots, c_m)$  abbiamo

$$
F(c_1, \ldots, c_m) = \sum_{i=1}^{n} \sum_{k=1}^{m} (f_{ik} - c_k)^2
$$

 $t_1, \ldots, t_m \geq 0$  con  $t_1 + \ldots + t_m = 1$ , e Per la determinazione del minimo consideriamo le equazioni

$$
\frac{\partial F}{\partial c_j} = -2 \sum_{i=1}^n (f_{ij} - c_j) = 0
$$

e, ponendo  $v := \alpha_1 e_1 + \ldots + \alpha_m e_m$ , come cioè  $nc_j = \sum_{i=1}^{n} f_{ij}$  e ciò implica

$$
c=\frac{1}{n}(f_1+\ldots+f_n)
$$

Siccome  $\frac{\partial F}{\partial c_i \partial c_k} = 2\delta_{jk}$  per ogni j, k, vediamo che si tratta veramente di un minimo.

Useremo questo lemma per dimostrare che ogni retta di regressione ortogonale di una matrice di dati $\bar{\boldsymbol{X}}$ passa per il baricentro  $\boldsymbol{X}$ delle righe di  $X$ .

### **Spazi ortogonali intermedi**

**Proposizione** 22.1. Per ogni  $v \in V$  si ha

$$
\lambda_m \|v, v\| \leq \|v, \varphi v\| \leq \lambda_1 \|v, v\|
$$

<u>Dimostrazione.</u> Ciò per  $v\,=\,0$  è banale e segue per  $v \neq 0$  dal teorema 21.8.

**Lemma** 22.2.  $e_1, \ldots, e_m$  sia una base orto*normale di tale che*  $\varphi e_1 = \lambda_1 e_1, \ldots, \varphi e_m = \lambda_m e_m$ . Sappiamo *dalla nota 20.16 che una tale base esiste. Per*  $1 \leq r \leq s \leq m$  poniamo

$$
{E}_{rs}:=\mathbb{R}{e}_r+\ldots+\mathbb{R}{e}_s
$$

*Allora*

 $\mathcal{R}_{\alpha\alpha}(E_{\alpha\alpha})= [\lambda_{\alpha}, \lambda_{\alpha}]$ 

*e quindi*

$$
\max \mathcal{R}_{\varphi}(E_{rs}) = \lambda_r = \mathcal{R}_{\varphi}(e_r)
$$
  

$$
\min \mathcal{R}_{\varphi}(E_{rs}) = \lambda_s = \mathcal{R}_{\varphi}(e_s)
$$

Dimostrazione. È chiaro che  $E_{rs}$  è  $\varphi$ invariante e che la matrice di

$$
\psi := \bigcirc_v \varphi v : E_{rs} \longrightarrow E_{rs}
$$

rispetto alla base  $e_r, \ldots, e_s$  è

$$
\begin{pmatrix}\n\lambda_r & \cdots & 0 \\
\vdots & & \vdots \\
0 & \cdots & \lambda_s\n\end{pmatrix}
$$

Ciò mostra che gli autovalori di  $\psi$  sono | 1  $\lambda_r, \ldots, \lambda_s, \psi$  è simmetrica per l'osservazione 20.13 e soddisfa le condizioni della situazione 21.1; possiamo quindi applicare il teorema 21.8 a  $\psi$  .

Siccome  $\lambda_r = \max(\lambda_r, \ldots, \lambda_s)$  e  $\lambda_s =$  $\min(\lambda_r, \ldots, \lambda_s)$ , otteniamo l'enunciato, tenendo conto dell'uguaglianza  $\lambda_i = \mathcal{R}_{\varphi}(e_i)$ per ogni  $i$  che segue dall'osservazione  $21.3$ .

**Corollario** 22.3.  $e_1, \ldots, e_m$  sia una base *ortonormale di tale che*  $\varphi e_1 = \lambda_1 e_1, \ldots, \varphi e_m = \lambda_m e_m$ . Usiamo le

*notazioni del lemma 22.2.*  $(1)$  *Sia*  $1 \leq k \leq m$ *. Allora* 

$$
\max \mathcal{R}_{\varphi}(E_{km}) = \min \mathcal{R}_{\varphi}(E_{1k})
$$

$$
= \lambda_k = \mathcal{R}_{\varphi}(e_k)
$$

 $(2)$  *Sia*  $1 \lt k \leq m$ *. Allora* 

$$
\max \mathcal{R}_{\varphi}(E_{1,k-1}^{\perp}) = \max \mathcal{R}_{\varphi}(E_{km})
$$
  
\n
$$
= \lambda_k = \mathcal{R}_{\varphi}(e_k)
$$
  
\n(3) 
$$
\text{Sia } 1 \leq k < m. \text{ Allora}
$$
  
\n
$$
\min \mathcal{R}_{\varphi}(E_{k+1,m}^{\perp}) = \min \mathcal{R}_{\varphi}(E_{1k})
$$

 $= \lambda_k = \mathcal{R}_{\varphi}(e_k)$  |

**Osservazione 22.4.**  $X$  *ed*  $Y$  *siano sottoin* $s$ *iemi di*  $V$  *e*  $v \in X \cap Y$   $con$   $v \neq 0$ . Allora

$$
\min \mathcal{R}_{\varphi}(X) \leq \mathcal{R}_{\varphi}(v) \leq \max \mathcal{R}_{\varphi}(Y) \qquad \qquad \text{finite we have} \qquad \text{and} \qquad
$$

**Lemma 22.5.**  $W_1$  e  $W_2$  siano sottospazi vet*toriali di . Allora*

 $m+\dim(W_1\cap W_2)\geq \dim W_1+\dim W_2$ 

Dimostrazione. Per il lemma 19.11

 $\dim W_1 + \dim W_2$ 

 $=\dim(W_1+W_2)+\dim(W_1\cap W_2)$  $\leq m+\dim(W_1\cap W_2)$ 

 $\textbf{Lemma 22.6.} \; \textit{Sia 1} \leq k \; \textit{< m.} \; \textit{W} \; \textit{sia un} \quad \textbf{Coroll}$ *sottospazio vettoriale*  $\overline{di}$   $V$  *con* dim  $W \leq k$ . *Allora*

 $\max \mathcal{R}_{\varphi}(W^{\perp}) \geq \lambda_{k+1}$ 

Dimostrazione. Scegliamo di nuovo una base ortonormale  $e_1, \ldots, e_m$  di V tale che  $\varphi e_1 = \lambda_1 e_1, \ldots, \varphi e_m = \lambda_m e_m$ . Usiamo la notazione del lemma 22.2.

Per la proposizione 19.12 abbiamo  $V = W \oplus W^\perp$  e quindi

$$
\dim W^\perp = m - \dim W
$$

Per il lemma 22.5 abbiamo

$$
m + \dim(W^{\perp} \cap E_{1,k+1})
$$
  
\n
$$
\geq \dim W^{\perp} + \dim E_{1,k+1}
$$
  
\n
$$
= m - \dim W + k + 1
$$
  
\n
$$
> m - k + k + 1 = m + 1
$$

Cio` implica

 $\dim (W^{\pm} \cap E_{1 \cdot k+1}) > 1$ 

per cui  $W^{\perp} \cap E_{1, k+1} \neq 0$ . Esiste quindi un vettore  $v \in W^{\perp} \cap E_{1,k+1}$  con  $v \neq 0$ . Con il lemma 22.2 e usando l'osservazione 22.4 segue adesso

$$
\lambda_{k+1} = \min \mathcal{R}_{\varphi}(E_{1,k+1})
$$
  

$$
\leq \mathcal{R}_{\varphi}(v) \leq \max \mathcal{R}_{\varphi}(W^{\perp})
$$

**Teorema 22.7 (teorema di Courant).** *Sia*  $1 \leq k < m$ . Sia U l'insieme dei sottospazi *vettoriali*  $U$  *di*  $V$  *con* dim  $U \geq m - k$ *. Allora* 

 $\lambda_{k+1} = \min\{\max \mathcal{R}_{\varphi}(U) \mid U \in \mathcal{U}\}\$ 

Dimostrazione. Sia  $\mathcal{U}'$  l'insieme dei sottospazi vettoriali W di V con dim  $W \leq k$ . Per il corollario 22.3 e il lemma 22.6 allora

$$
\lambda_{k+1} = \min\{\max \mathcal{R}_{\varphi}(W^\perp) \mid W \in \mathcal{U}'\}
$$

Ma

 $\dim W \leq k \iff \dim W^+ \geq m - k$  ibi

L'enunciato segue dalla proposizione 19.12.

#### **Calcolo matriciale**

 $=\max \mathcal{R}_{\varphi}(E_{km})$  di una matrice, indici in basso per gli indici Useremo da ora in avanti, come d'uso nell'algebra multilineare e in geometria differenziale, indici in alto per gli indici di riga di colonna. Quando necessario applichiamo questa notazione anche alla nostra matrice dei dati, cosicché a pagina 15 abbiamo

$$
X^i = x_i
$$

$$
X^i_i = x_{ij}
$$

Raccogliamo nei prossimi punti alcune formule del calcolo matriciale nella nuova no-

**Nota 22.8.** Per  $A \in \mathbb{R}^n_m$  e  $B \in \mathbb{R}^m_s$  abbiamo  $AB \in \mathbb{R}^n$  con

$$
(AB)^i_j = \sum_{\alpha=1}^m A^i_\alpha B^\alpha_j = A^i B_j
$$

per ogni  $i, j$ . Si noti che il prodotto matriciale fornisce un'applicazione

$$
\mathbb{R}^n_m\times\mathbb{R}^m_s {\longrightarrow} \mathbb{R}^n_s
$$

**Corollario 22.9.** *Per*  $A \in \mathbb{R}^p$  *e*  $v \in \mathbb{R}^n$  *si ha*  $Av \in \mathbb{R}^p$  con

$$
\left(Av\right)^i = \sum_{\alpha=1}^n A^i_\alpha v^\alpha = A^i v
$$

 $per$  *ogni i*.

**Corollario** 22.10. Per  $f \in \mathbb{R}$  *m* e  $B \in \mathbb{R}^m$ , si  $ha$   $f$   $B$   $\in$   $\mathbb{R}%$  ,  $con$ 

$$
(fB)_j = \sum_{\alpha=1}^m f_\alpha B_j^\alpha = fB_j
$$

*per ogni .*

**Corollario** 22.11. *Per*  $A \in A_m^n$  *e*  $B \in \mathbb{R}_s^m$  *si hanno*

$$
(AB)^{i} = A^{i}B = \sum_{\alpha=1}^{m} A_{\alpha}^{i} B^{\alpha}
$$

$$
(AB)_{j} = AB_{j} = \sum_{\alpha=1}^{m} A_{\alpha} B_{j}^{\alpha}
$$

Dimostrazione. Per il corollario 22.10 abbiamo

$$
(A^{i}B)_{j}=A^{i}B_{j}=(AB)^{i}_{j}\quad
$$

e per il corollario 22.9

$$
\left(AB_{j}\right)^{i}=A^{i}B_{j}=\left(AB\right)_{j}^{i}
$$

per ogni  $i, j$ .

**Corollario** 22.12. *Siano*  $v \in \mathbb{R}^n$  *ed*  $f \in \mathbb{R}_s$ .  $\mathcal{A}$ llora  $vf \in \mathbb{R}^m$  con

$$
(vf)_j^i = v^if_j \quad \textit{per ogni } i,j.
$$

Dimostrazione. Ciò è un caso speciale della nota 22.8.

**Proposizione 22.13.** *Siano*  $A \in \mathbb{R}^n_m$  *e*  $B \in \mathbb{R}^m$ , Allora<sup>a</sup>

$$
AB = \sum_{\alpha=1}^{m} A_{\alpha} B^{\alpha}
$$

 $\overline{S}$ 

Dimostrazione. Per il corollario 22.12 abbiamo

$$
\sum_{\alpha=1}^{m} A_{\alpha} B^{\alpha} \Big)^{i}_{j} = \sum_{\alpha=1}^{m} (A_{\alpha} B^{\alpha})^{i}_{j}
$$

$$
= \sum_{\alpha=1}^{m} A_{\alpha}^{i} B_{j}^{\alpha} = (AB)^{i}_{j}
$$

**Corollario 22.14.** *Siano*  $A \in \mathbb{R}^n_m$  *e*  $v \in \mathbb{R}^m$ . Allora

$$
Av = \sum_{\alpha=1}^{m} A_{\alpha} v^{\alpha}
$$

**Nota 22.15.** Siano  $A \in \mathbb{R}^n_m$  ed  $f \in \mathbb{R}_m$ . Allora

$$
Af^t = \sum_{\alpha=1}^m A_{\alpha} f_{\alpha}
$$

 $Af<sup>t</sup>$  è quindi una combinazione lineare di  $A_1, \ldots, A_m$  con i coefficienti  $f_1, \ldots, f_m$ . Useremo questa osservazione fra poco per  $A = X^{CE}$ 

**Osservazione 22.16.** *Sia*  $A \in \mathbb{R}^n_m$ . *Allora* 

$$
(Ai)t = (At)i
$$

$$
(Aj)t = (At)j
$$

*per ogni i*, *j*.

### **Formule per il prodotto scalare**

**Nota 23.1.** Con  $\|\|$  denotiamo il prodotto scalare comune sia in  $\mathbb{R}^n$  che in  $\mathbb{R}_m$ . Per  $u, v \in \mathbb{R}^n$  abbiamo quindi

$$
\|u,v\|=u^tv=\sum_{\alpha=1}^m u^\alpha v^\alpha
$$

per  $f, g \in \mathbb{R}_m$  abbiamo

$$
\|f,g\|=fg^{\,t}=\sum\limits_{\alpha=1}^m\,f_\alpha\,g_\alpha
$$

**Osservazione 23.2.** *Per*  $A \in \mathbb{R}^n$ , *e*  $\overline{\phantom{a}}$  $v, w \in \mathbb{R}^n$  vale

 \$ &() &(%)& (  $Per\ B\in\mathbb{R}_{m}^{m}\ ed\ f,\ g\in\mathbb{R}_{m}\ vale$  $f B g^t = || f B, g || = || f, g B^t ||$ 

Dimostrazione.

 $\|v\| + \Delta w\|$   $\|v\| + \Delta w$  $=(A^t v)^t w = ||A^t v, w||$ 

$$
\begin{aligned} \|f B, g \| &= f B g^t \\ &= f (g B^t)^t = \|f, g B^t \| \end{aligned}
$$

**Corollario 23.3.** *Siano*  $A \in \mathbb{R}^n_{n}$ ,  $B \in \mathbb{R}^n_{s}$ . *Allora*

$$
(At B)ij = ||Ai, Bj||
$$

 $per$  *ogni i*, *j*.

Dimostrazione. Usando la nota 22.8 e l'osservazione 22.16 abbiamo

$$
(AiB)ji = (Ai)iBj
$$
  
=  $(Ai)iBj = ||Ai, Bj||$ 

**Lemma 23.4.** Per  $A \in \mathbb{R}^n$ ,  $e \ v \in \mathbb{R}^n$  abbia*mo*

$$
\|A_j\,,v\|=(A^t\,v)^j
$$

 $per$  *ogni*  $j$ .

Dimostrazione. Dal corollario 22.11 e dall'osservazione 22.16 segue

$$
||Aj, v|| = (Aj)t v
$$
  
=  $(At)j v = (At v)j$ 

**Proposizione 23.5.** *Siano*  $A \in \mathbb{R}^n$ , *e*  $v \in \mathbb{R}^n$ . Allora

$$
\sum_{j=1}^p \|A_j v\|^2 = \|v, AA^t v\| = v^t AA^t v
$$

Dimostrazione. Usando il lemma 23.4 e l'osservazione 23.2 abbiamo

$$
\sum_{j=1}^{p} ||A_j, v||^2 = \sum_{j=1}^{p} ((A^t v)^j)^2
$$
  
=  $||A^t v, A^t v|| = ||v, AA^t v||$ 

**Lemma 23.6.** Per  $f \in \mathbb{R}_m$  e  $B \in \mathbb{R}_m^n$  abbia*mo*

$$
||f, B^i|| = (fB^t)_i
$$

 $per$  *ogni i*.

Dimostrazione. Dal corollario 22.11 e dall'osservazione 22.16 segue

$$
||f, B^i|| = f(B^i)^t = f(B^t)_i = (fB^t)_i
$$

 $$  $B \in \mathbb{R}^n_m$ . Allora

$$
\sum_{i=1}^n \|f,B^i\|^2 = \|fB^tB,f\| = fB^tBf^t
$$

Dimostrazione. Usando il lemma 23.6 e l'osservazione 23.2 abbiamo

$$
\sum_{i=1}^{n} ||f, B^{i}||^{2} = \sum_{i=1}^{n} ((fB^{i})_{i})^{2}
$$
  
=  $||fB^{t}, fB^{t}|| = ||fB^{t}B, f||$ 

#### **Regressione ortogonale**

**Situazione 23.8.** Sia di nuovo  $X \in \mathbb{R}^n$  la nostra matrice di dati con  $n \geq 2$ .

**Nota 23.9.** Nella *regressione ortogonale* cerchiamo una retta in  $\mathbb{R}_m$  tale da minimizzare la somma dei quadrati delle distanze dei punti  $X^i$  da questa retta; cfr. pagina 9. Ogni retta con questa proprietà si chiama una *retta di regressione ortogonale* di T
\

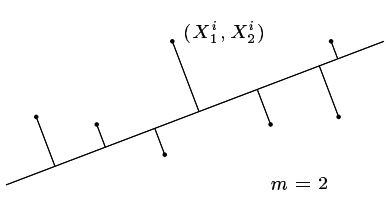

**Osservazione 23.10.** *Esiste almeno una retta di regressione ortogonale di* <sup>T</sup>*.*

Dimostrazione. Infatti la funzione da minimizzare è ovviamente continua ed è evidente che ci si puo` limitare a un insieme compatto di parametri da variare.

**Lemma 23.11.** *Ogni retta di regressione ortogonale nella situazione 23.8 passa per il*  $baricentro\ \overline{X} = (\overline{X_1}, \ldots, \overline{X_m})$  dei punti  $X^i$ 

 $\underline{\textsc{Dimostrazione.}}$   $R$ sia una retta di regressione ortogonale.  $U$  sia la proiezione ortogonale di  $\overline{X}$  su R. Per ogni i sia  $Q^i$  la proiezione ortogonale di  $X^i$  su R.

Siano  $S$  la retta parallela ad  $R$  passante per  $\overline{X}$  e  $P^i$  la proiezione ortogonale di  $X^i$ su  $S$ .

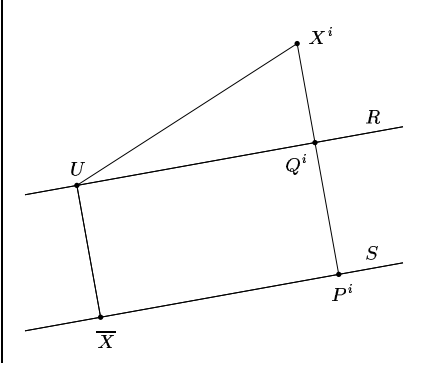

Allora  $Q^i - U = P^i - \overline{X}$  per ogni *i*. Dal teorema di Pitagora abbiamo

$$
|X^{i} - Q^{i}|^{2} = |X^{i} - U|^{2} - |Q^{i} - U|^{2}
$$
  
e  

$$
|X^{i} - P^{i}|^{2} = |X^{i} - \overline{X}|^{2} - |P^{i} - \overline{X}|^{2}
$$

$$
= |X^{i} - \overline{X}|^{2} - |Q^{i} - U|^{2}
$$

Dal lemma 21.10 segue adesso

$$
\sum_{i=1}^{n} |X^{i} - P^{i}|^{2}
$$
\n
$$
= \sum_{i=1}^{n} |X^{i} - \overline{X}|^{2} - \sum_{i=1}^{n} |Q^{i} - U|^{2}
$$
\n
$$
\leq \sum_{i=1}^{n} |X^{i} - U|^{2} - \sum_{i=1}^{n} |Q^{i} - U|^{2}
$$
\n
$$
= \sum_{i=1}^{n} |X^{i} - Q^{i}|^{2}
$$

**Nota 23.12.** La retta di regressione ortogonale in genere non è univocamente determinata. Consideriamo ad esempio i quattro punti

$$
X1 = (1, 0)
$$
  
\n
$$
X2 = (0, 1)
$$
  
\n
$$
X3 = (-1, 0)
$$
  
\n
$$
X4 = (0, -1)
$$

nel piano R<sub>2</sub>. Per il lemma 23.11 ogni retta di regressione ortogonale R passa per il baricentro che in questo caso coincide con l'origine. Come nella figura sia  $\alpha$  l'angolo tra  $R$  e l'ascisse.

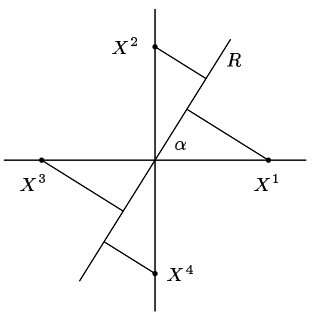

Dal disegno si vede che la somma dei quadrati delle distanze dei punti  $X^i$  dalla retta R è uguale a  $2(\sin^2 \alpha + \cos^2 \alpha) = 2$ , indipendentemente da  $\alpha$ .

R gina 24 è quindi, per il lemma 24.3, uguale Nell'esempio della nota 23.12 entrambe le colonne di  $X$  hanno media  $0$  e ciò implica  $MX = 0$ . La matrice  $X^{COM}$  definita a paa

$$
X^tX=\begin{pmatrix}2&0\\0&2\end{pmatrix}=2\delta
$$

autovettore di  $X^{COM}$  per l'unico autovalore Ciò significa che ogni vettore  $\neq 0$  di  $\mathbb{R}_2$  è un 2 e quindi possiamo scegliere una qualsiasi base ortonormale  $e^1$  ,  $e^2$  di  $\mathbb{R}_2$  come assi principali e quindi anche le componenti principali non sono univocamente determinate.

### La formula di proiezione

Nota 24.1. Per il lemma 23.11 ogni retta di regressione ortogonale di X passa per il baricentro  $\overline{X}$  dei punti  $X^i$  e può quindi essere scritta nella forma

$$
R_g := \overline{X} + \mathbb{R}g
$$

con $g \in \mathbb{R}_m$ e  $|g| = 1$ . Per la proposizione 8.2 la proiezione ortogonale  $P_a^i$  di  $X^i$  su  $R_g$ è uguale a

$$
P_g^i = \overline{X} + \|X^i - \overline{X}, g\|_g
$$

Come nel lemma 23.11 dal teorema di Pitagora abbiamo

$$
|X^i - P_g^i|^2 = |X^i - \overline{X}|^2 - |P_g^i - \overline{X}|^2
$$

Ma

 $|P_a^i - \overline{X}|^2 = \|X^i - \overline{X}, g\|^2$ 

cosicché

$$
\sum_{i=1}^{n} |X^{i} - P_{g}^{i}|^{2}
$$
  
= 
$$
\sum_{i=1}^{n} |X^{i} - \overline{X}|^{2} - \sum_{i=1}^{n} ||X^{i} - \overline{X}, g||^{2}
$$

La somma  $\sum_{i=1}^{n} |X^{i} - \overline{X}|^{2}$  però dipende solo dalla matrice dei dati  $X$  e non dal vettore $\boldsymbol{g}$ che vogliamo variare per ottenere il minimo di  $\sum_{i=1}^{n} |X^{i} - P_{g}^{i}|^{2}$  e vediamo che quest'ultima somma è minima se e solo se  $\sum_{i=1}^n \|X^i - \overline{X}, g\|^2$  è massima.

### La matrice di covarianza

Definizione 24.2. La matrice

 $X^{COM} := (X^{CE})^t X^{CE}$ 

si chiama la matrice di covarianza maggiore di  $X$  (termine non standard), la matrice

$$
\operatorname{cov}(X) := \frac{X^{COM}}{n-1}
$$

la matrice di covarianza di X. Entrambe le matrici appartengono ad  $\mathbb{R}^m$  e sono simmetriche.

Possiamo definire un operatore

$$
\forall x : \mathbb{R}_m \longrightarrow \mathbb{R}_m
$$
  

$$
f \longmapsto fX^{COM}
$$

evidentemente simmetrico.

 $\alpha$ 

**Lemma 24.3.**  $X^{COM} = X^t X - X^t MX$ .

Dimostrazione. Sappiamo dal corollario<br>15.11 che  $M^2 = M$ . Inoltre chiaramente  $M<sup>t</sup> = M$ , per cui anche  $M<sup>t</sup> M = M$ . Perciò

$$
X^{COM} = (X - MX)^t(X - MX)
$$
  
=  $(X^t - X^t M^t)(X - MX)$   
=  $X^t X - X^t MX - X^t M^t X + X^t M^t MX$   
=  $X^t X - X^t MX - X^t MX + X^t MX$   
=  $X^t X - X^t MX$ 

#### Osservazione 24.4

 $\left($ 

$$
(X^{COM})_j^i = \|X_i^{CE}, X_j^{CE}\|
$$
  

$$
cov(X)_j^i = s_{X_i X_j}
$$

Dimostrazione. Per il corollario 23.3 ab $hiam$ 

$$
X^{COM})_j^i = ((X^{CE})^t X^{CE})_j^i
$$
  
=  $||X_i^{CE}, X_j^{CE}||$ 

Dividendo per  $n-1$  otteniamo la seconda equazione.

**Osservazione 24.5.**  $(X^{CE})^i = X^i - \overline{X}$  per ogni i.

**Nota 24.6.** Sia  $g \in \mathbb{R}_m$  con  $|g| = 1$ . Per la proposizione 23.7 abbiamo

$$
\sum_{i=1}^{n} \|X^{i} - \overline{X}, g\|^{2} = \|gX^{COM}, g\|
$$

$$
= \mathcal{R}_{\varphi_{X}}(g)
$$

Come nella nota 24.1 sia  $P_a^i$  la proiezione ortogonale di  $X^i$  sulla retta  $\overline{X}$  +  $\mathbb{R}$   $\!g.$  Da quella stessa nota segue allora

$$
\min\{\sum_{i=1}^{n}|X^{i}-P_{g}^{i}|^{2} \mid g \in \mathbb{R}_{m} \text{ con } |g|=1\}
$$

$$
= \max\{\mathcal{R}_{\varphi_{\boldsymbol{X}}}(g) \mid g \in \mathbb{R}_{m} \text{ con } |g|=1\}
$$

**Nota 24.7.**  $\lambda_1, \ldots, \lambda_m$  siano gli autovalori<br>(necessariamente reali) di  $X^{COM}$  e  $\lambda_1 \geq \ldots \geq \lambda_m$ . Per la nota 20.16 esiste una base ortonormale  $e^1, \ldots, e^m$  di  $\mathbb{R}_m$  tale che

 $\varphi_X e^1 = \lambda_1 e_1, \ldots, \varphi_X e^m = \lambda_m e_m$ 

Per la nota 24.6  $\overline{X} + \mathbb{R}e^{1}$  è una retta di regressione ortogonale di  $X$ .

**Definizione 24.8.** Per  $g \in \mathbb{R}_m$  sia

$$
X^i_a := \|X^i - \overline{X}, g\|
$$

per ogni  $i = 1, \ldots, n$ . Otteniamo in questo modo un vettore colonna  $X_q \in \mathbb{R}^n$ .

**Osservazione 24.9.** Sia  $g \in \mathbb{R}_m$ . Allora

$$
X_g = X^{CE} g^t
$$
  
Dimostrazione. Per ogni *i* abbiamo

$$
(X^{CE}g^t)^i = (X^{CE})^i g^t = (X^i - \overline{X})g^t
$$
  
=  $||X^i - \overline{X}, g|| = X^i_g$ 

Osservazione 24.10.  $MX^{CE} = 0$ .

### Dimostrazione.

 $MX^{CE} = M(X - MX) = MX - M^2X$  $= MX-MX=0$ 

per il corollario 15.11.

 $\wedge$ 

**Corollario 24.11.** Sia  $g \in \mathbb{R}_m$ . Allora  $\overline{X_a}=0$ 

Dimostrazione. Applicando il corollario 15.6 ad  $X_g$  abbiamo  $MX_g = \overline{X_g} 1^n$ . È quindi sufficiente dimostrare che  $MX_g = 0$ .

Ma  $MX_g = MX^{CE}g^t = 0$  per l'osservazione 24.10.

Numero 6

Una dimostrazione diretta è altrettanto facile:

$$
n\overline{X_g} = \sum_{i=1}^n \|X^i - \overline{X}, g\|
$$

$$
= \|\sum_{i=1}^n (X^i - \overline{X}), g\|
$$

Ma  $\sum_{i=1}^{n} (X^i - \overline{X}) = 0.$ 

**Corollario 24.12.** Sia  $g \in \mathbb{R}_m$  con  $|g| = 1$ . Allora

$$
|X_g|^2 = \mathcal{R}_{\varphi_X}(g)
$$
  

$$
s_{X_g}^2 = \frac{1}{n-1} \mathcal{R}_{\varphi_X}(g)
$$

Dimostrazione.

 $g \perp e_1, \ldots, e_{k-1}.$ 

$$
|X_g|^2 = \sum_{i=1}^n \|X^i - \overline{X}, g\|^2 = \mathcal{R}_{\varphi_X}(g)
$$

come sappiamo dalla nota 24.6. La seconda equazione segue adesso dal corollario 24.11.

Nota 24.13. Nelle ipotesi della nota 24.7 per  $1 \leq k \leq m$  sia  $\mathcal{G}_k$  l'insieme dei vet- $\mbox{ tori } g \ \ \in \ \mathbb{R}_{\,m} \ \mbox{con } |g| \ = \ 1 \ \mbox{e, per } k \ > \ 1,$ 

Dal corollario 24.12 segue che

$$
s_{X_{e^1}}^2 = \max\{s_{X_g}^2 \mid g \in \mathbb{R}_m \text{ e } |g| = 1\} = \lambda_1
$$

In questo senso con  $e^1$  abbiamo scoperto una direzione di massima varianza (non univocamente determinata come sappiamo dall'osservazione 23.12).

Dal teorema 22.3 vediamo anche che  $\overline{X} + \mathbb{R}e^2$  è una retta che minimizza la somma  $\sum_{i=1}^{n} |X^{i} - P_{g}^{i}|^{2}$  per  $g \in \mathcal{G}_{2}$ , e che

$$
s_{X_{e^2}}^2 = \max\{s_{X_g}^2 \ | \ g \in \mathcal{G}_2\} = \lambda_2
$$

In generale, per  $1 \leq k \leq m$ , possiamo concludere che  $\overline{X} + \mathbb{R}e^k$  è una retta che minimizza  $\sum_{i=1}^{n} |X^{i} - P_{g}^{i}|^{2}$  per  $g \in \mathcal{G}_{k}$  e che

$$
s_{X_{e^k}}^2 = \max\{s_{X_g}^2 \mid g \in \mathcal{G}_k\} = \lambda_k
$$

I vettori  $X_{e^1}, \ldots, X_{e^m}$  sono detti compo*nenti principali* di  $\overline{X}$ ; non sono comunque univocamente determinati, come si vede dalla nota 23.12.

### **Bibliografia**

6023 D. Bini/M. Capovani/O. Menchi: Metodi numerici per l'algebra lineare. Zanichelli 1988.

12323 T. Lehmann/W. Oberschelp/E. Pelikan/R. Repges: Bildverarbeitung für die Medizin. Springer 1997.

16226 F. Paset: Regressione, correlazione e analisi delle componenti principali. Tesi Univ. Ferrara 2003.

1003 J. Stoer/R. Bulirsch: Einführung in die numerische Mathematik II. Springer 1978

 $\triangleleft$   $\cap$   $\triangleright$ 

24